## Lohndiagramm

**Ab b'Files® v10.5 respektive v10.0**

Die Löhne können zur besseren Übersicht als Balkendiagramm dargestellt werden. Navigieren Sie dazu zum Reiter TEAM > STATISTIK > DIAGRAMME > DIAGRAMM LÖHNE

Ab b'Files® Version 10.5

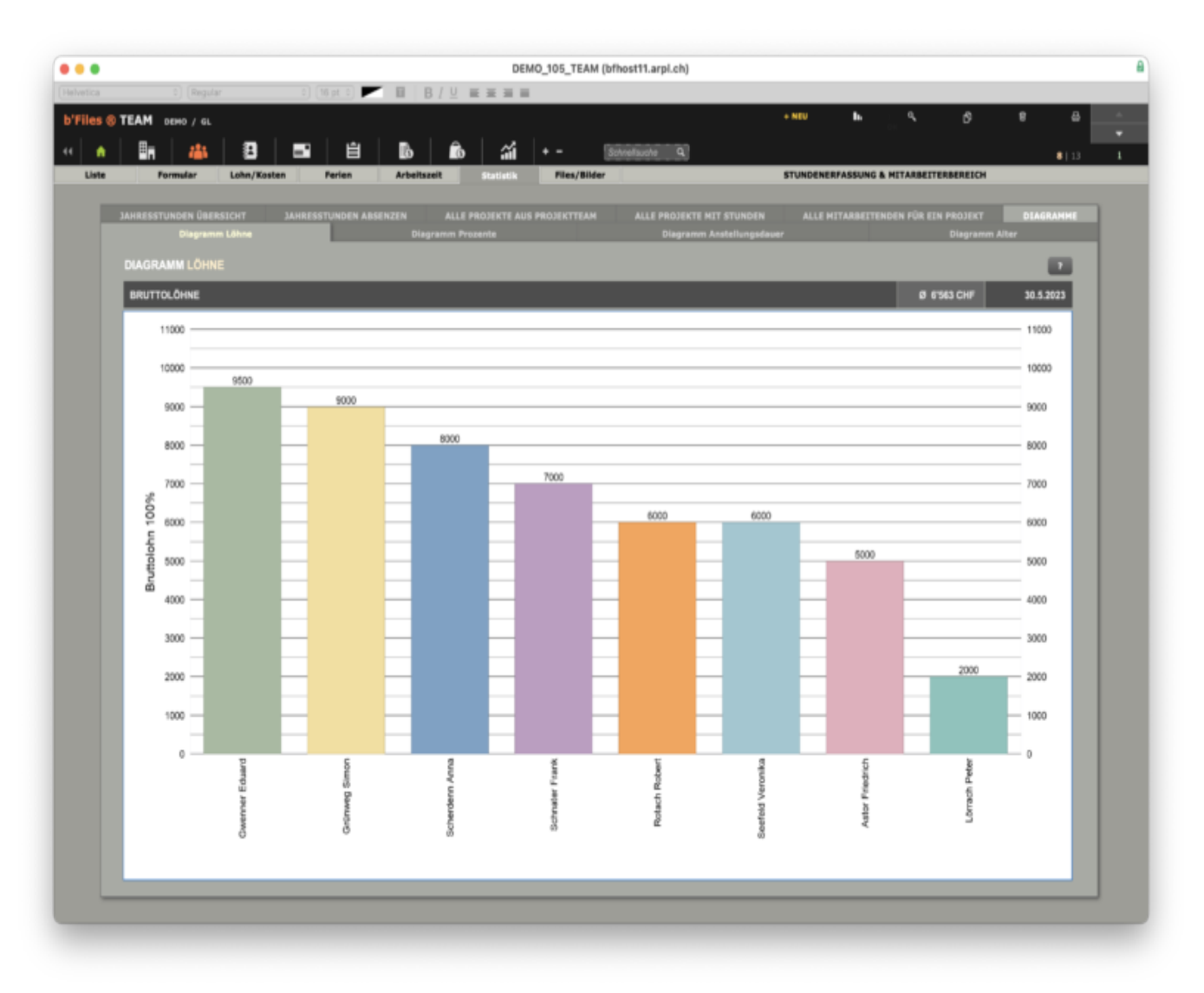

Ab b'Files® Version 10.0

SUPPORT b'Files®